ФИО: Смирнов Сергей Николаевич сротво науки и высшего образования Российской Федерации Дата подписания: 17.07.2024 09:4 $\Phi$ РБОУ ВО «Тверской государственный университет» Документ подписан простой электронной подписью Информация о владельце: Должность: врио ректора Уникальный программный ключ: 69e375c64f7e975d4e8830e7b4fcc2ad1bf35f08

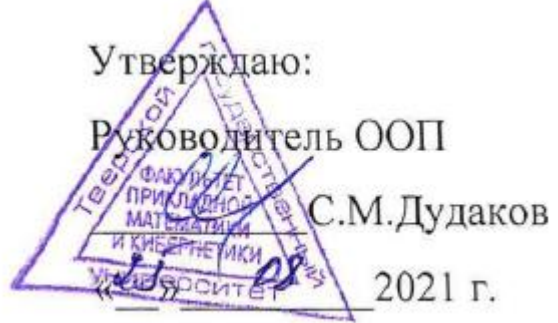

# Рабочая программа дисциплины (с аннотацией) **ПРОГРАММНОЕ ОБЕСПЕЧЕНИЕ ДЛЯ РЕШЕНИЯ ЭКОНОМИЧЕСКИХ ЗАДАЧ**

Направление подготовки 09.03.03 Прикладная информатика

Профиль подготовки Прикладная информатика в экономике

> Для студентов IV курса очная форма

> > Составитель: к.ф.-м.н. А.И.Лесик

# **I. Аннотация**

## 1. Цель и задачи дисциплины

Изучение дисциплины «Программное обеспечение для решения экономических задач» ориентировано на получение студентами знаний о возможности использования Microsoft Excel 2010 для решения экономических и управленческих задач и формирования профессиональных компетенций.

освоения ДИСЦИПЛИНЫ является формирование навыков Залачами использования Microsoft Excel 2010 и технологий структурного анализа при решении практических задач.

## 2. Место дисциплины в структуре ООП

Данная дисциплина относится к части, формируемой участниками образовательных отношений к разделу дисциплин профиля подготовки элективные дисциплины 4. Для освоения дисциплины требуются знания основ информатики инфотелекоммуникационных технологий,  $\mathbf{M}$ **OCHOB** управленческого и бухгалтерского учета. Знания и умения, приобретенные в результате изучения данной дисциплины, могут быть использованы при изучении дисциплин профессионального цикла.

## 3. Объем дисциплины:

3 зачетных единицы, 108 академических часа, в том числе:

контактная аудиторная работа: лабораторные работы - 40 часов, в т.ч. практическая подготовка - 16 часов;

контактная внеаудиторная работа: контроль самостоятельной работы -, в том числе курсовая работа -- :

самостоятельная работа: 68 часов, в том числе контроль 0 часов.

## 4. Планируемые результаты обучения по дисциплине, соотнесенные с планируемыми результатами освоения образовательной программы

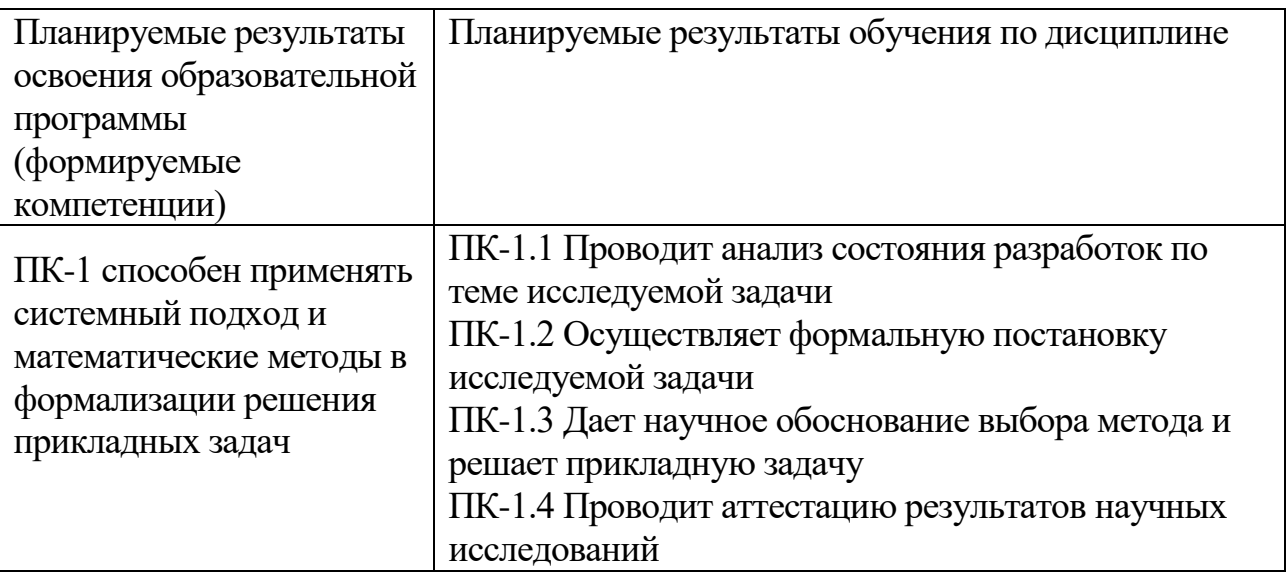

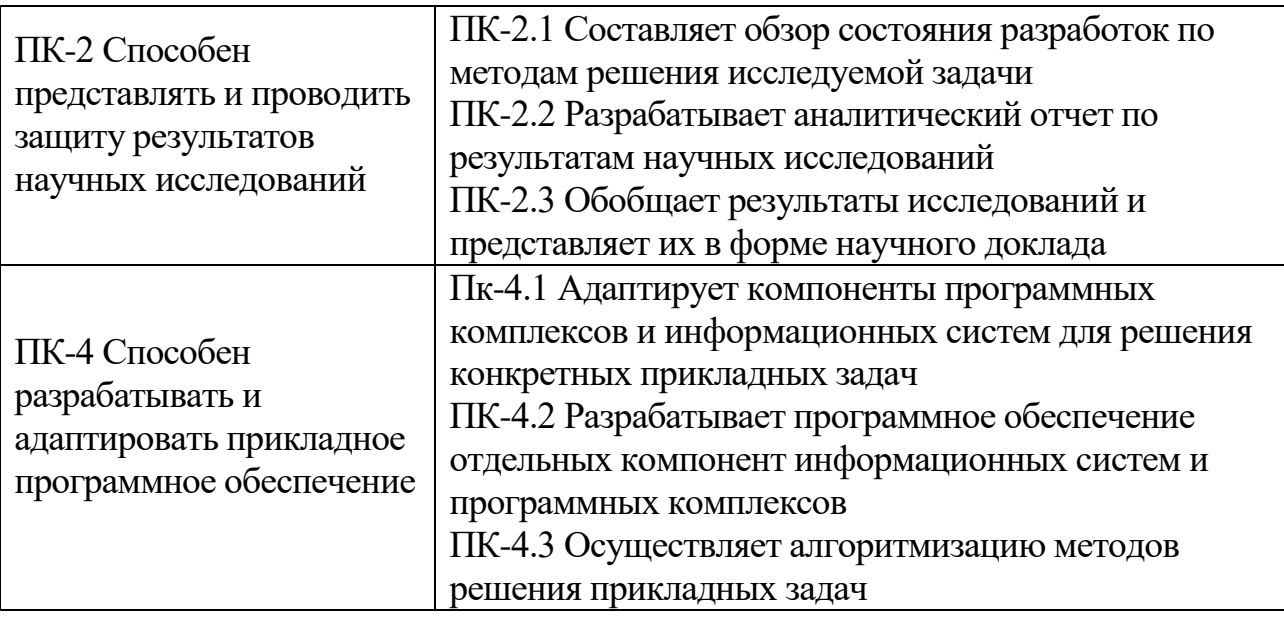

# **5***.* **Форма промежуточной аттестации и семестр прохождения -**зачет, 8 семестр.

# **7. Язык преподавания** русский**.**

# **II. Содержание дисциплины структурированное по темам (разделам) с указанием отведенного на них количества академических часов и видов учебных занятий**

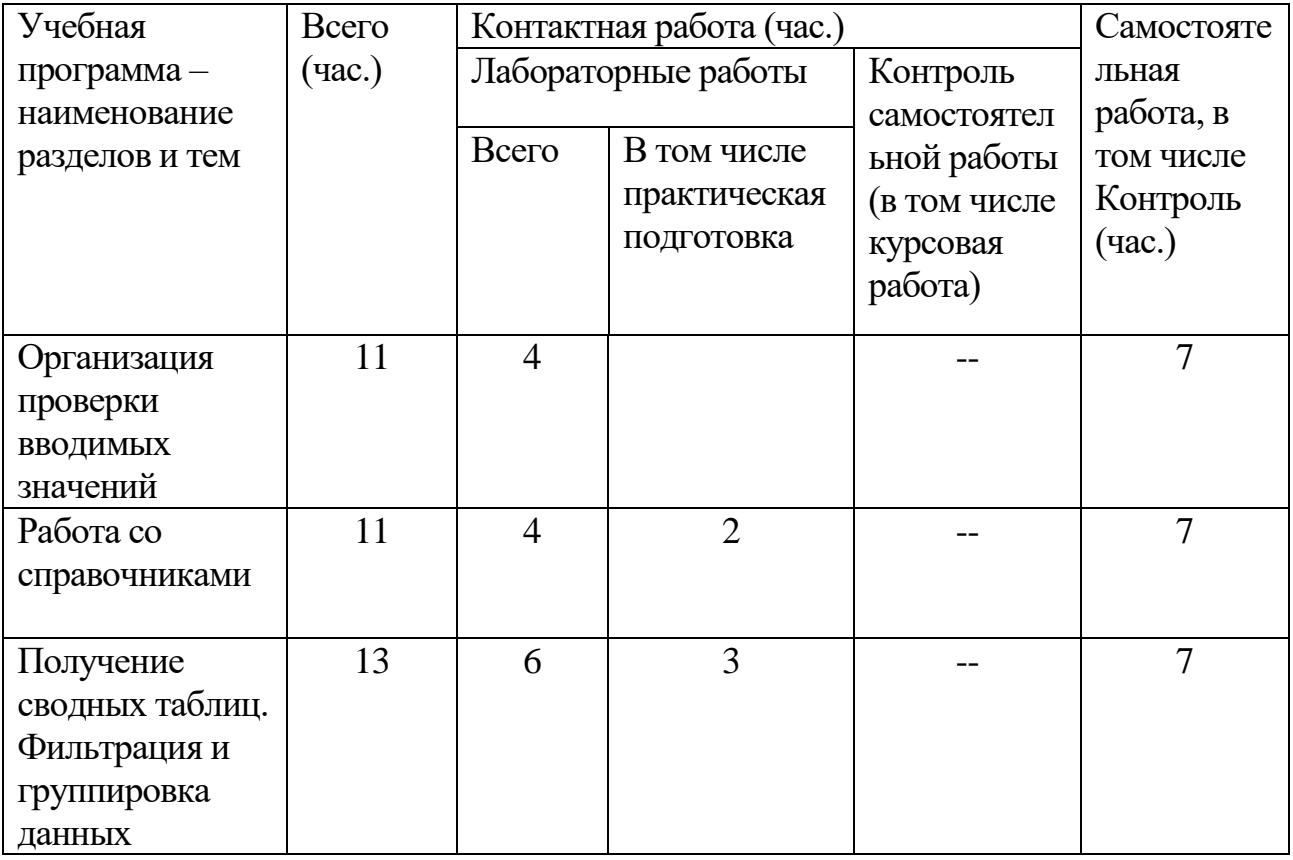

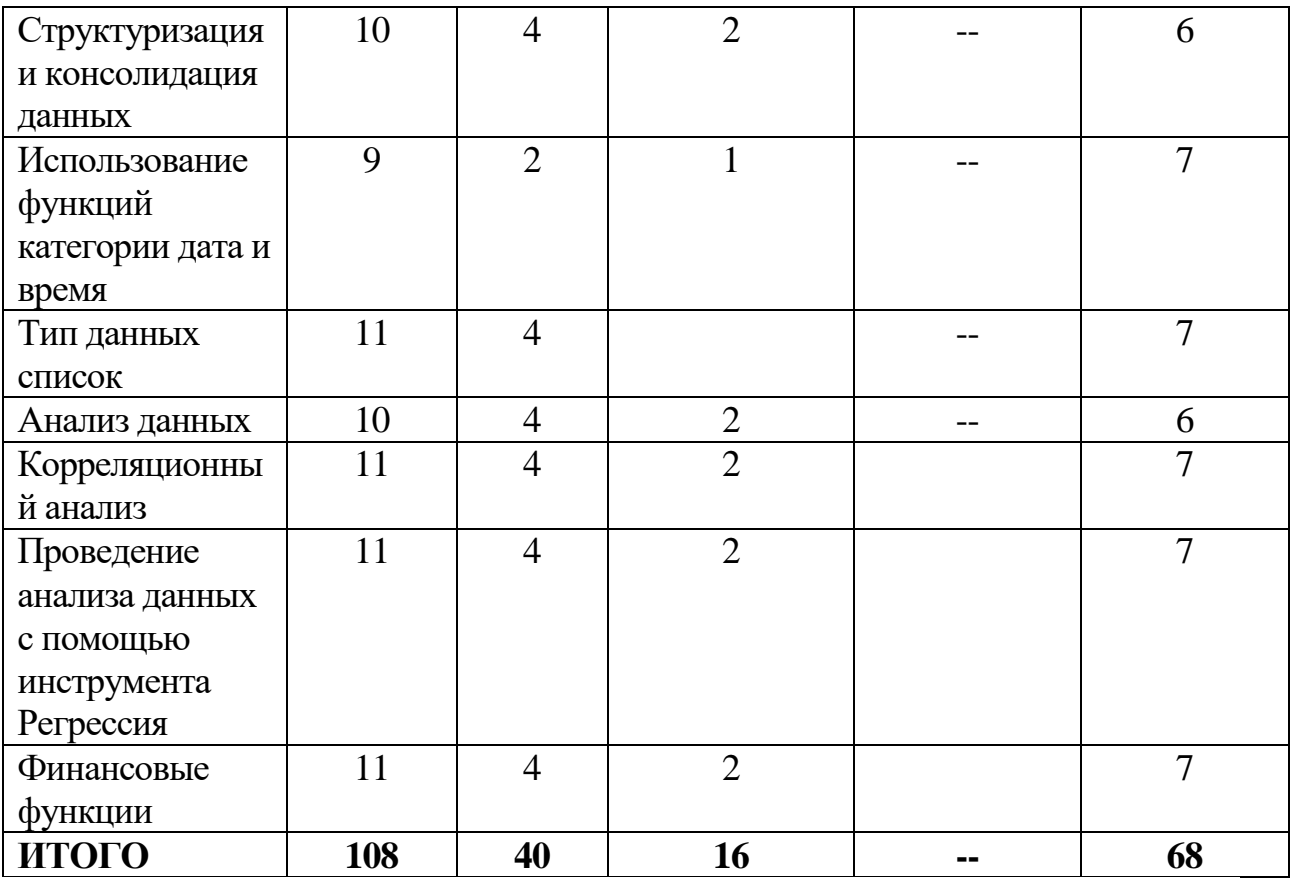

# Ш. Образовательные технологии

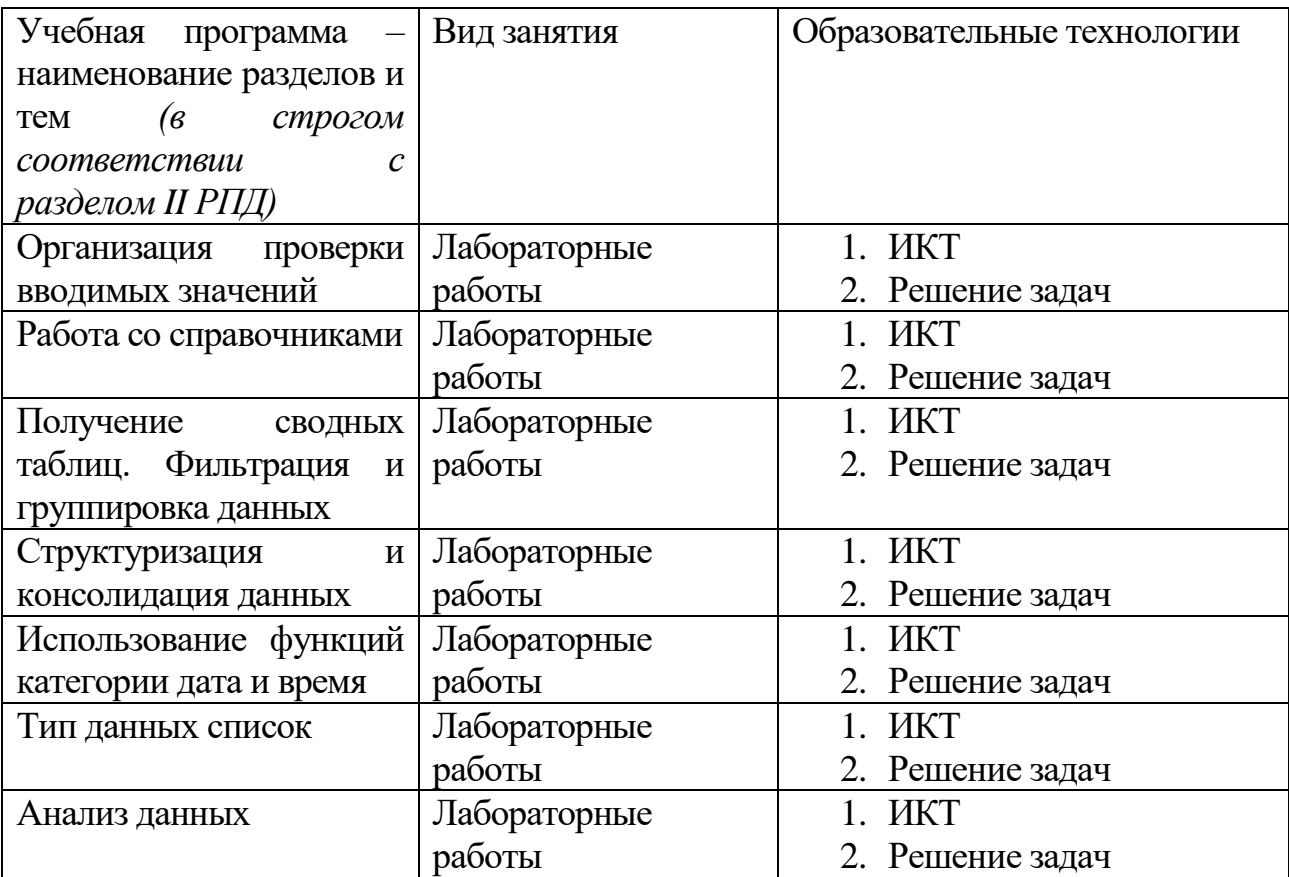

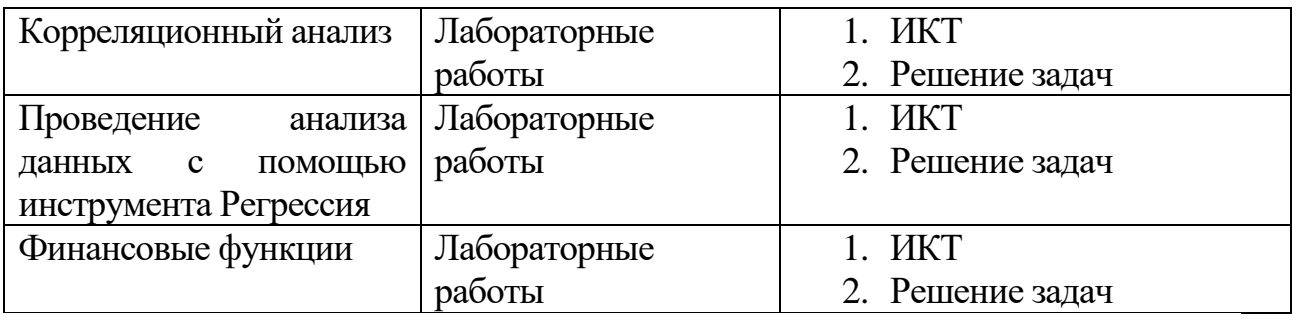

Лабораторные работы проводятся как интерактивная форма обучения в виде интерактивных практик (работы в малых группах, творческие задания по тематике практических работ). Самостоятельная работа студентов организуется в форме решения практических задач, а также выполнении рефератов.

# IV. Оценочные материалы для проведения текущей и

# промежуточной аттестации

ПК-1 способен применять системный подход и математические методы в формализации решения прикладных задач

ПК-1.1 Проводит анализ состояния разработок по теме исследуемой задачи Темы рефератов:

1. Информационные технологии организационного управления. (корпоративные информационные технологии)

- 2. Информационные технологии в промышленности и экономике
- 3. Система управления производством «Галактика».
- 4. 1 С: Бухгалтерия
- 5. Средства разработки Web страниц.
- 6. Информационные системы коммерческого банка.
- 7. Современные информационные системы предприятия.
- 8. Информационные системы управления страховой деятельности организации.
- 9. Информационные системы биржевой торговли.
- 10. Сравнительный анализ OLTP и OLAP-систем.

Способ проведения - письменный.

Критерии оценивания:

Оригинальность текста составляет свыше 75% - 3 балла

Оригинальность текста составляет 50-74 % - 2 балла

Оригинальность текста составляет 25-49 % - 1 балл

Оригинальность текста составляет менее 25% - 0 баллов

привлечены ли наиболее известные работы по теме исследования (в т.ч. публикации последних лет) - 2 балла

реферат опирается на учебную литературу и/ или устаревшие издания -1 балл

Отражение в плане ключевых аспектов темы - 2 балла; Фрагментарное отражение ключевых аспектов темы - 1 балл; Полное соответствие содержания теме и плану реферата – 2 балла; Частичное соответствие содержания теме и плану реферата – 1 балла; сопоставление различных точек зрения по одному вопросу (проблеме) –

1 балла;

Все представленные выводы обоснованы – 2 балла;

Аргументирована часть выводов – 1 балл.

верно оформлены ссылки на используемую литературу – 1 балл.

ПК-1.2 Осуществляет формальную постановку исследуемой задачи Задание 1. Изучить методику постановки задачи для компьютерного решения. Задание 2.

1. Консолидация рабочих листов

Пусть фирма реализует свою продукцию в 10 районах нашей области. Данные о реализации за каждый месяц первого квартала расположите на отдельных рабочих листах, заполнив таблицы собственными исходными данными. Сформировать 4-й рабочий лист, содержащий суммарные данные по каждому району за 1-й квартал.

2. Сортировка данных

Подготовить базу данных, содержащую 2 текстовых, 3 числовых поля (например: ФИО, адрес, год рождения, ИНН, доход) , заполненную собственными исходными данными и имеющую 10 записей. Произвести сортировку данных по различным полям.

- 3. Использовать режим автофильтрации.
- 4. Сформировать пользовательский автофильтр.
- 5. Сформировать промежуточные итоги.
- 6. Сформировать сводную таблицу.

Задание 3.

Допустим, вы хотите приобрести какой-то товар в кредит, или предлагаете товары населению с рассрочкой платежа. Необходимо рассчитать, какие суммы должны ежемесячно выплачиваться и какова общая стоимость товара, с учетом процентов. Исходными данными для расчета являются стоимость товара, процент первоначального взноса, годовая ставка кредита, дата оформления кредита и срок кредитования в месяцах, а нужно рассчитать дату последней выплаты, сумму выплаченных процентов и общую сумму покупки. При решении задачи необходимо использовать функции категории *Дата* и *время* в Microsoft Excel 2010.

Способ проведения – выполненное на компьютере задание.

Критерии оценивания:

Верно определены и введены исходные данные задачи- 3 балла;

Верно выбрана технология решения – 2 балла;

Проведена корректная реализация технологии и получен ответ -5 баллов; Проведен анализ результатов решения и сформулированы выводы-5 баллов; ПК-1.3 Дает научное обоснование выбора метода и решает прикладную задачу

Задание 1.

Рассчитать 30-летнюю ипотечную ссуду при покупке недвижимости стоимостью 1 440 000 руб. со ставкой 8% годовых при начальном взносе 20% суммы и ежемесячной выплате.

Задание 2.

Пусть имеются данные по продаже автомобилей некоторой марки. Проанализируйте объемы продаж (в шт.) за 8 месяцев текущего года и спрогнозируйте объем продаж в 10-ом месяце года. Данные о продажах представлены в таблице.

Способ проведения – выполненное на компьютере задание.

Критерии оценивания:

Верно определены и введены исходные данные задачи- 3 балла;

Верно выбрана технология решения – 2 балла;

Проведена корректная реализация технологии и получен ответ -5 баллов;

Проведен анализ результатов решения и сформулированы выводы-5 баллов;

ПК-1.4 Проводит аттестацию результатов научных исследований

Задание 1.

Подготовка презентации и доклада по теме реферата.

Способ проведения – устный.

Критерии оценивания:

Тема раскрыта с опорой на соответствующие понятия и теоретические положения – 2 балла

Аргументация на теоретическом уровне неполная, смысл ряда ключевых понятий не объяснен – 1 балл

Терминологический аппарат непосредственно не связан с раскрываемой темой – 0 баллов

Факты и примеры в полном объеме обосновывают выводы – 2 балла

Допущена фактическая ошибка, не приведшая к существенному искажению смысла – 1 балл

Допущены фактические и логические ошибки, свидетельствующие о непонимании темы – 0 баллов

Доклад характеризуется композиционной цельностью, соблюдена логическая последовательность, поддерживается равномерный темп на протяжении всего ответа – 2 балла

Доклад характеризуется композиционной цельностью, есть нарушения последовательности, большое количество неоправданных пауз – 1 балл

Не прослеживается логика, мысль не развивается – 0 баллов.

Речевых и лексико-грамматических ошибок нет.

ПК-2 Способен представлять и проводить защиту результатов научных исследований

ПК-2.1 Составляет обзор состояния разработок по методам решения исследуемой задачи

Темы рефератов:

- 1. Информационные технологии организационного управления. (корпоративные информационные технологии)
- 2. Информационные технологии в промышленности и экономике
- 3. Система управления производством «Галактика».
- 4. 1 С: Бухгалтерия
- 5. Средства разработки Web страниц.
- 6. Информационные системы коммерческого банка.
- 7. Современные информационные системы предприятия.
- 8. Информационные системы управления страховой деятельности организации.
- 9. Информационные системы биржевой торговли.
- 10.Сравнительный анализ OLTP и OLAP-систем.

Способ проведения – письменный.

Критерии оценивания:

Оригинальность текста составляет свыше 75% - 3 балла

Оригинальность текста составляет 50-74 % - 2 балла

Оригинальность текста составляет 25-49 % - 1 балл

Оригинальность текста составляет менее 25% - 0 баллов

привлечены ли наиболее известные работы по теме исследования (в т.ч. публикации последних лет) – 2 балла

реферат опирается на учебную литературу и/ или устаревшие издания – 1 балл

Отражение в плане ключевых аспектов темы – 2 балла;

Фрагментарное отражение ключевых аспектов темы – 1 балл;

Полное соответствие содержания теме и плану реферата – 2 балла;

Частичное соответствие содержания теме и плану реферата – 1 балла;

сопоставление различных точек зрения по одному вопросу (проблеме) – 1 балла;

Все представленные выводы обоснованы – 2 балла;

Аргументирована часть выводов – 1 балл.

верно оформлены ссылки на используемую литературу – 1 балл.

ПК-2.2 Разрабатывает аналитический отчет по результатам научных исследований

Выполнение практического задания по теме реферата и оформление результатов.

Способ проведения – выполненное на компьютере задание.

Критерии оценивания:

Верно определены и введены исходные данные задачи- 3 балла;

Верно выбрана технология решения – 2 балла;

Проведена корректная реализация технологии и получен ответ -5 баллов;

Проведен анализ результатов решения и сформулированы выводы-5 баллов;

ПК-2.3 Обобщает результаты исследований и представляет их в форме научного доклада.

Подготовка презентации и доклада по теме реферата.

Способ проведения – устный.

Критерии оценивания:

Тема раскрыта с опорой на соответствующие понятия и теоретические положения – 2 балла

Аргументация на теоретическом уровне неполная, смысл ряда ключевых понятий не объяснен – 1 балл

Терминологический аппарат непосредственно не связан с раскрываемой темой – 0 баллов

Факты и примеры в полном объеме обосновывают выводы – 2 балла

Допущена фактическая ошибка, не приведшая к существенному искажению смысла – 1 балл

Допущены фактические и логические ошибки, свидетельствующие о непонимании темы – 0 баллов

Доклад характеризуется композиционной цельностью, соблюдена логическая последовательность, поддерживается равномерный темп на протяжении всего ответа – 2 балла

Доклад характеризуется композиционной цельностью, есть нарушения последовательности, большое количество неоправданных пауз – 1 балл

Не прослеживается логика, мысль не развивается – 0 баллов.

Речевых и лексико-грамматических ошибок нет.

ПК-4 Способен разрабатывать и адаптировать прикладное программное обеспечение

Пк-4.1 Адаптирует компоненты программных комплексов и информационных систем для решения конкретных прикладных задач

Задание 1.

Рассчитать 30-летнюю ипотечную ссуду при покупке недвижимости стоимостью 1 440 000 руб. со ставкой 8% годовых при начальном взносе 20% суммы и ежемесячной выплате.

Задание 2.

Пусть имеются данные по продаже автомобилей некоторой марки. Проанализируйте объемы продаж (в шт.) за 8 месяцев текущего года и спрогнозируйте объем продаж в 10-ом месяце года. Данные о продажах представлены в таблице.

Способ проведения – выполненное на компьютере задание.

Критерии оценивания:

Верно определены и введены исходные данные задачи- 3 балла;

Верно выбрана технология решения – 2 балла;

Проведена корректная реализация технологии и получен ответ -5 баллов; Проведен анализ результатов решения и сформулированы выводы-5 баллов;

ПК-4.2 Разрабатывает программное обеспечение отдельных компонент информационных систем и программных комплексов.

Задание 1.

Написать программу контроля вводимых значений в задаче учета поставок. Задание 2.

Написать программу контроля вводимых значений материалов в задаче учета поставок.

Способ проведения – выполненное на компьютере задание.

Критерии оценивания:

Верно определены и введены исходные данные задачи- 3 балла; Верно выбрана технология решения – 2 балла;

Проведена корректная реализация технологии и получен ответ -5 баллов; Проведен анализ результатов решения и сформулированы выводы-5 баллов;

ПК-4.3 Осуществляет алгоритмизацию методов решения прикладных задач.

Задание 1.

Автоматизация работы с поставщиками.

Задание 2.

Расчет покупки товаров в кредит.

Задание 3.

Составление сметы обучения.

Задание 4.

Анализ данных.

Задание 5.

Финансовый анализ инвестиций.

Задание 6.

Бухгалтерский учет.

Способ проведения – выполненное на компьютере задание. Критерии оценивания:

Верно определены и введены исходные данные задачи- 3 балла; Верно выбрана технология решения – 2 балла;

Проведена корректная реализация технологии и получен ответ -5 баллов; Проведен анализ результатов решения и сформулированы выводы-5 баллов;

# **V. Учебно-методическое и информационное обеспечение дисциплины**

1) Рекомендуемая литература

а) Основная литература:

1. Вылегжанина А.О. Прикладные информационные технологии в экономике: учебное пособие / А.О. Вылегжанина. -

М. ; Берлин : Директ-Медиа, 2016. - 244 с. : ил., схем., табл. - Библиогр.: с. 237- 240. - ISBN 978-5-4475-8699-7 ; То же

[Электронный ресурс]. - Режим доступа: <http://biblioclub.ru/index.php?page=book&id=446662>

2. Информационные технологии в экономике и управлении : учебное пособие / Ю.П. Александровская, Н.К. Филиппова, Г.А. Гаделыпина, И.С.

Владимирова ; Министерство образования и науки России, Федеральное

государственное бюджетное образовательное учреждение высшего профессионального образования «Казанский национальный исследовательский технологический университет». - Казань : Издательство КНИТУ, 2014. - 112 с. : табл., схем, ил. - Библиогр. в кн. - ISBN 978-5-7882- 1707-9 ; То же [Электронный ресурс]. -

Режим доступа:<http://biblioclub.ru/index.php?page=book&id=428687>

3. Уткин, В. Б. Информационные системы и технологии в экономике : учебник / В. Б. Уткин, К. В. Балдин. – Москва : Юнити-Дана, 2017. – 337 с. : ил., табл., схем. – (Профессиональный учебник: Информатика). – Режим доступа: по подписке. — по подписке. URL: [https://biblioclub.ru/index.php?page=book&id=685460](https://biblioclub.ru/index.php?page=book_red&id=685460) (дата обращения: 13.10.2023). – Библиогр. в кн. – ISBN 5-238-00577-6. – Текст : электронный.

б) Дополнительная литература:

1. Божко В.П. Информационные технологии в экономике и управлении [Электронный ресурс]: учебное пособие/

Божко В.П., Власов Д.В., Гаспариан М.С.— Электрон. текстовые данные.— М.: Евразийский открытый институт,

2010.— 164 c.— Режим доступа:

<http://www.iprbookshop.ru/10685.html>

2) Программное обеспечение

а)

**Компьютерный класс факультета прикладной математики и кибернетики № 251 (170002, Тверская обл., г.Тверь, Садовый переулок, д.35)**

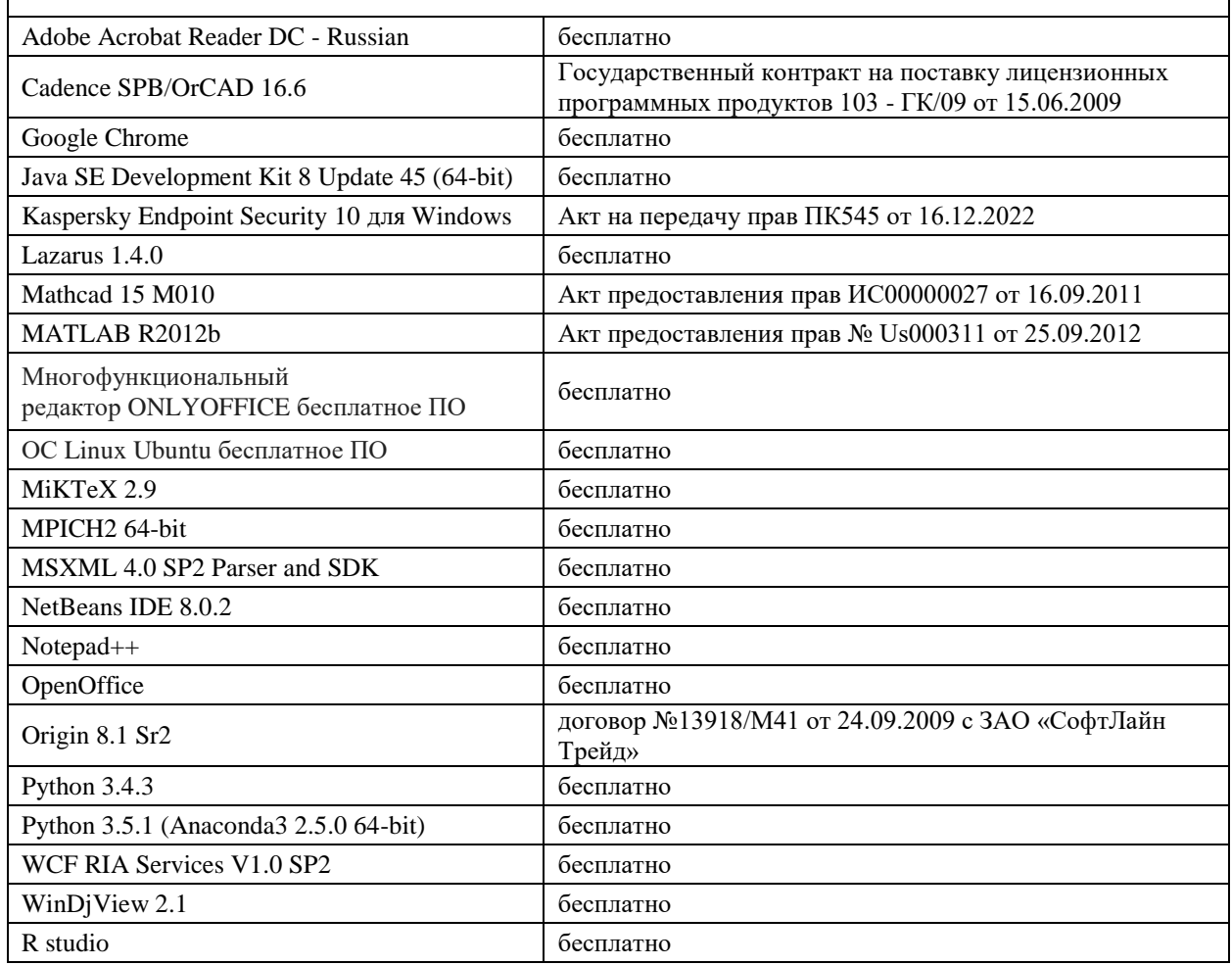

б) Свободно распространяемое программное обеспечение

3) Современные профессиональные базы данных и информационные справочные системы

4) Перечень ресурсов информационно-телекоммуникационной сети «Интернет», необходимых для освоения дисциплины

Интернет-университет [http://www.intuit.ru](http://www.intuit.ru/)

### **VI. Методические материалы для обучающихся по освоению дисциплины**

Важной составляющей данного раздела РПД являются требования к рейтинг-контролю с указанием баллов, распределенных между модулями и видами работы обучающихся.

Максимальная сумма баллов по учебной дисциплине, заканчивающейся экзаменом, по итогам семестра составляет 60 баллов (30 баллов - 1-й модуль и 30 баллов - 2-й модуль).

Обучающемуся, набравшему 40–54 балла, при подведении итогов семестра (на последнем занятии по дисциплине) в рейтинговой ведомости учета успеваемости и зачетной книжке может быть выставлена оценка «удовлетворительно».

Обучающемуся, набравшему 55–57 баллов, при подведении итогов семестра (на последнем занятии по дисциплине) в графе рейтинговой ведомости учета успеваемости «Премиальные баллы» может быть добавлено 15 баллов и выставлена экзаменационная оценка «хорошо».

Обучающемуся, набравшему 58–60 баллов, при подведении итогов семестра (на последнем занятии по дисциплине) в графе рейтинговой ведомости учета успеваемости «Премиальные баллы» может быть добавлено 27 баллов и выставлена экзаменационная оценка «отлично». В каких-либо иных случаях добавление премиальных баллов не допускается.

Обучающийся, набравший до 39 баллов включительно, сдает экзамен.

Распределение баллов по модулям устанавливается преподавателем и может корректироваться.

В итоге проводятся 3 контрольных мероприятия, распределение баллов между которыми составляет 30/30/40. Контрольные работы проводятся в форме защиты лабораторных работ.

### **Вопросы к зачету**

- 1. В чем заключается различие между понятиями «информация», «данные», «знания»?
- 2. Особенности экономической информации.
- 3. Условно-постоянная и условно-переменная информация.
- 4. Контроль вводимых значений.
- 5. Виды агрегирования данных для получения аналитических отчетов в Microsoft Excel 2010.
- 6. Типы данных Microsoft Excel 2010.
- 7. Тип данных список.
- 8. Функций категории *дата* и *время.*
- 9. Пакет анализа Microsoft Excel 2010.
- 10.Инструмент анализа «Однофакторный дисперсионный анализ».
- 11.Инструмент анализа « Двухфакторный дисперсионный анализ с повторениями».
- 12.Инструмент анализа « Двухфакторный дисперсионный анализ без повторения».
- 13. Инструмент анализа «Корреляция».
- 14.Регрессионная статистика.
- 15.Построение линии тренда.
- 16.Функции для расчета амортизации.
- 17.Функции для расчетов кредитов и инвестиций.

### **Задачи для самостоятельной работы**

Задание 1.

 Для отдела снабжения необходимо ежемесячно рассчитывать недопоставку материалов каждым поставщиком. Расчет выполняется путем подсчета общего количества материалов, поставленного каждым поставщиком за месяц, затем сравнивают это количество с планом и определяют процент поставки.

*Входная информация*: код поставщика, код материала, дата поставки, единица измерения, количество, план поставки.

*Результирующая информация*: код поставщика, код материала, единица измерения, факт, план, процент выполнения плана.

Укажите формулу для расчета.

Задание 2.

1. Пусть имеются данные о выручке сети магазинов за определенный период времени. Составить отчетную ведомость с обработкой данных, в которой определяются:

- суммарная и средняя выручка каждого из магазинов за отчетный период;
- суммарная выручка всех магазинов за каждый месяц отчетного периода;
- место, которое занимает каждый из магазинов в суммарном объеме выручки;
- долю каждого из магазинов в суммарном объеме выручки,
- количество магазинов, имеющих суммарную выручку до 1000 тыс. руб., от 1000 тыс. руб. до 1500 тыс. руб., от 1500 тыс. руб. до 2000 тыс. руб.

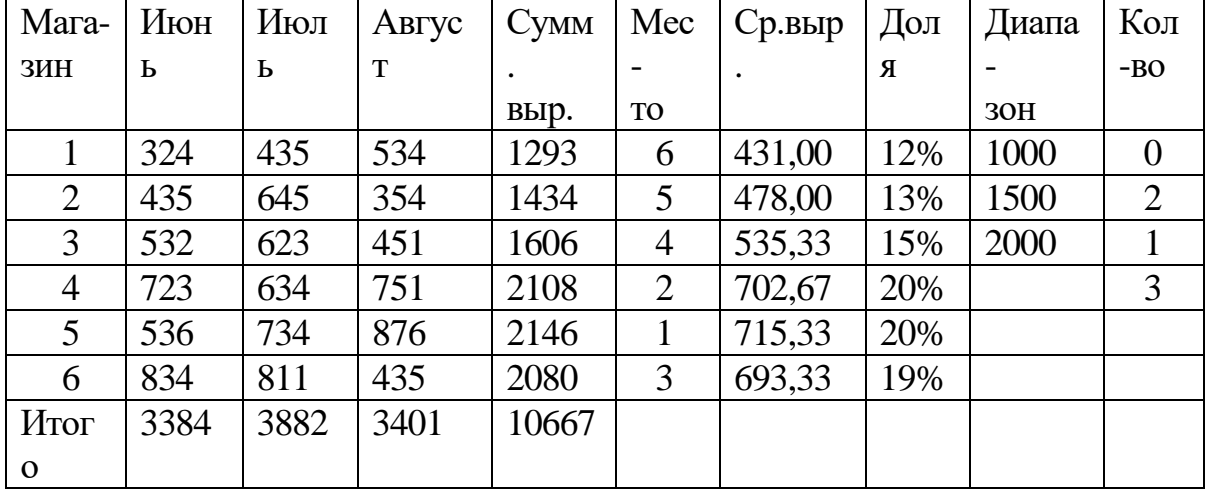

Например, для сети из шести магазинов отчетная ведомость будет иметь вид:

Выберите количество магазинов и отчетный период согласно своему варианту из таблицы:

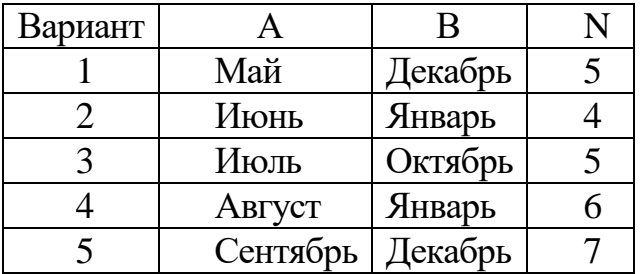

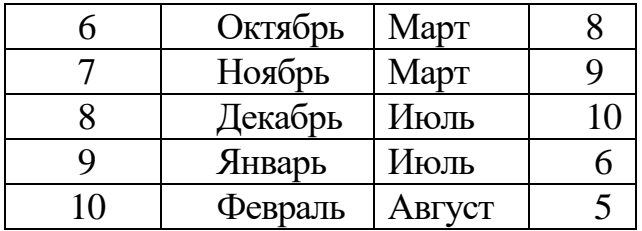

Заполнив таблицу собственными данными о выручке, сформируйте отчетную ведомость.

 2. В условиях пункта 1 в созданной отчетной ведомости выполните следующее оформление ячеек:

- данные по магазину с максимальной суммарной выручкой выделите красным цветом,
- данные по магазину с минимальной суммарной выручкой выделите зеленым цветом.

При внесении каких-либо изменений в данные должно происходить форматирование таблицы по описанному выше алгоритму.

## **VII. Материально-техническое обеспечение**

Для аудиторной работы и самостоятельной работы.

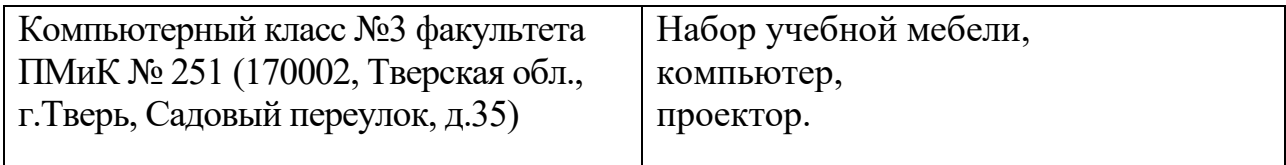

### **VIII. Сведения об обновлении рабочей программы дисциплины**

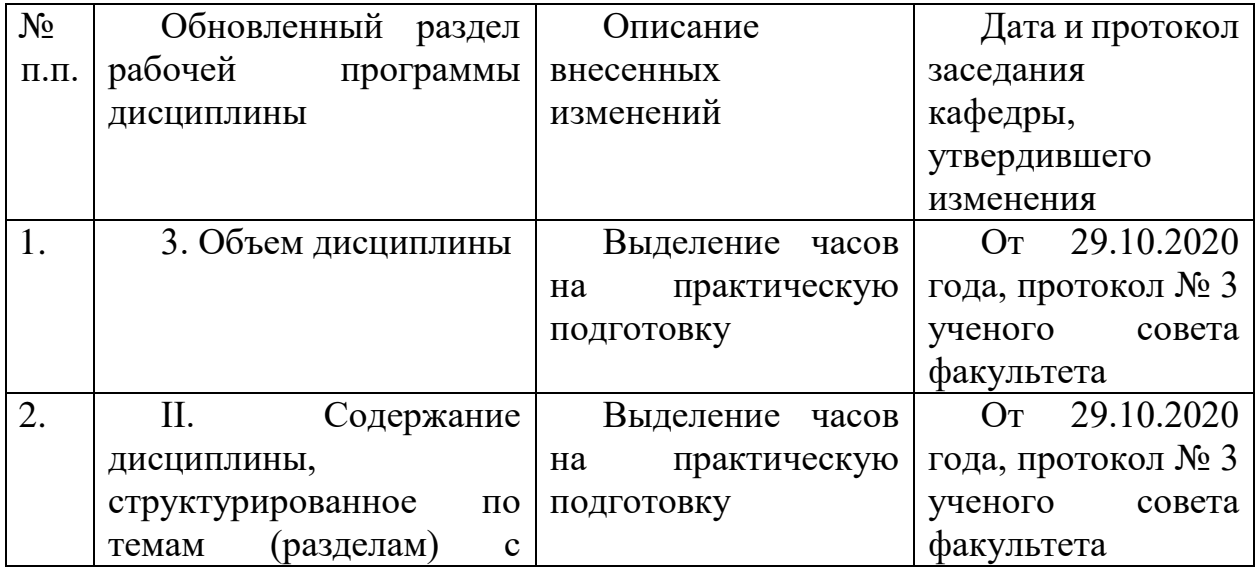

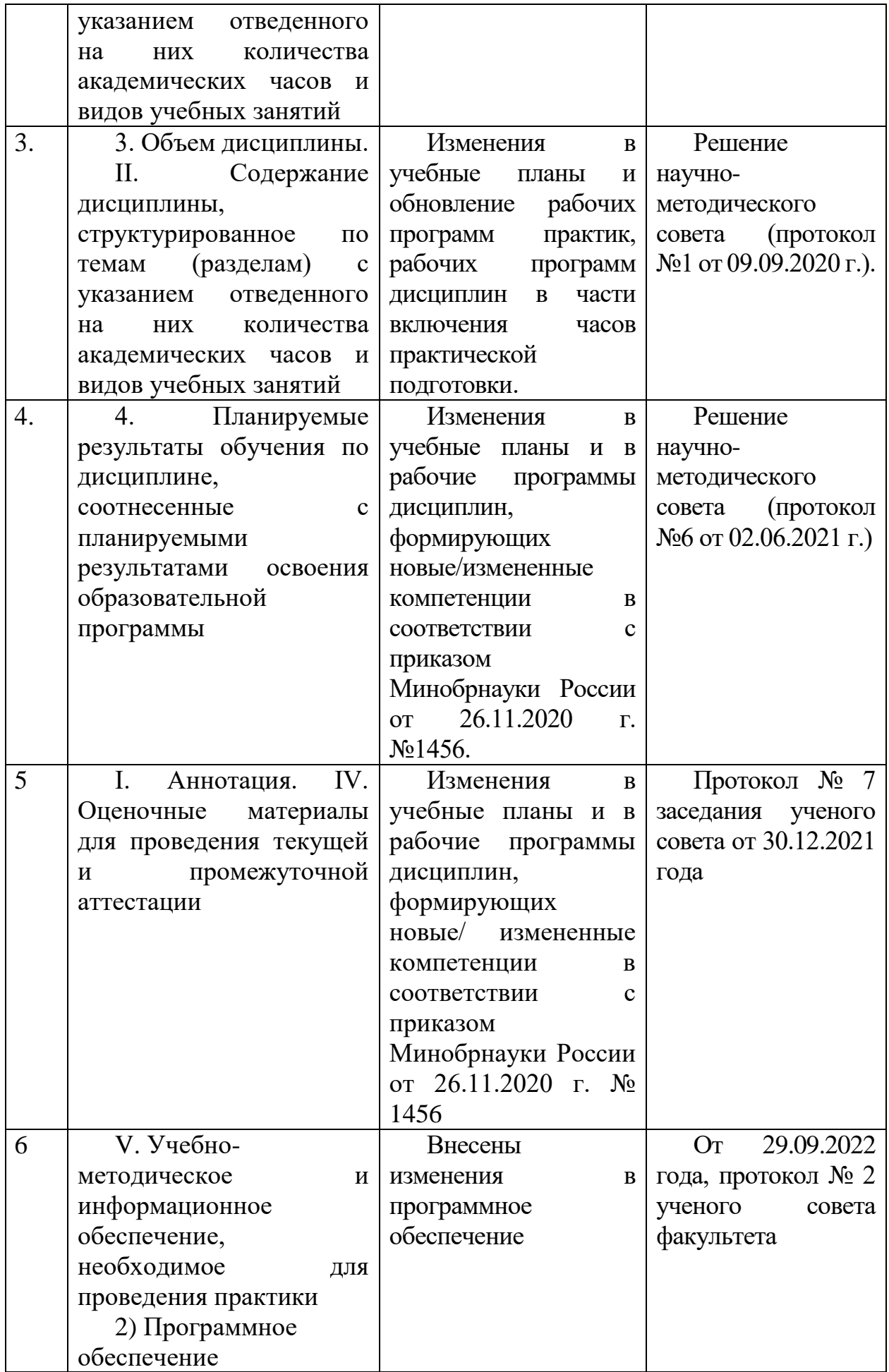

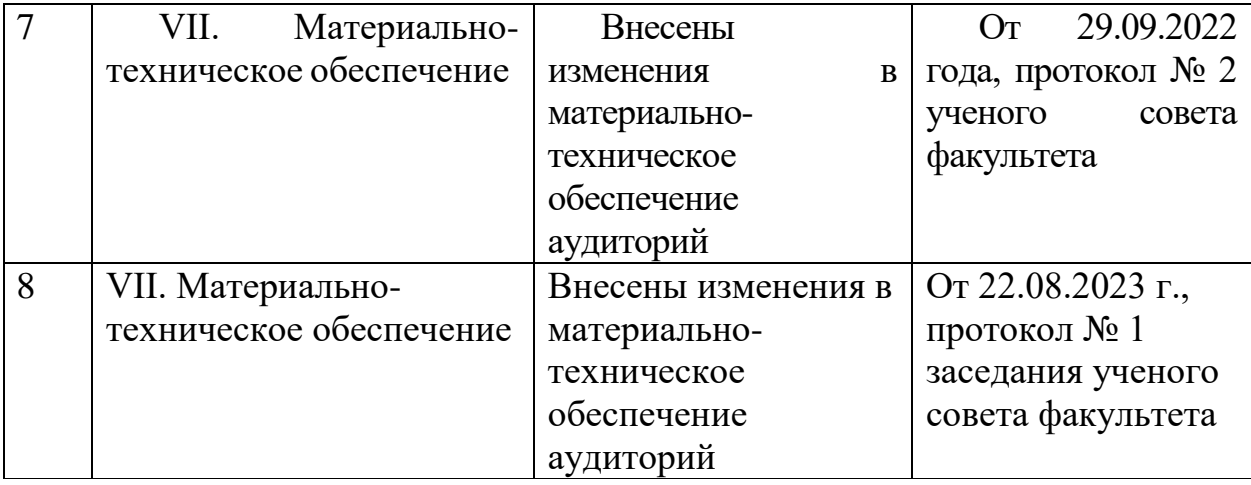